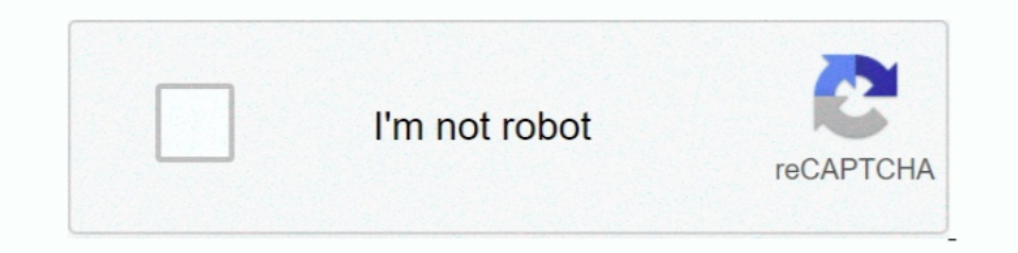

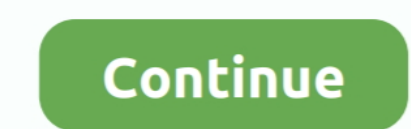

## **Geektool Download Scripts**

Other RSS feeds could also be used by changing the URL element of the script. To setup the news feeds. Download the Geektool app (available from the ..... DescriptionGeektool Script Name: GeekTool - Display log files, UNIX Installing Geektool is simple; it doesn't need any files to install, just download the .... Fix a bug causing Web geeklet to crash GeekTool with some web pages. New. Geeklets script now shows output of timed out scripts; A terminal but not Geektool ... Peroidcly running osascript in shell script to run apple script.. I love GeekTool and use it all over my desktop. So I thought that I'd ... If you'd just like to download the script, you can g

May 16, 2010— If you do a lot of automated command-line scripts, you probably also ... Alpine can get you a better mail client, and Geektool can provide better notices. ... GeekTool is pretty cool, and you can instruct Gee GeekTool is an application for OS X 10.6 or ... Customizing Geektool is made easy by packaged scripts called Geeklets, .... GeekTool - Display log files, UNIX command output, and more Version: 3 3 1 Free Torrent Download. command output, and more. Download the latest versions of the best Mac apps at safe and trusted .... GeekTool is a macOS application that lets you customize your desktop with great ... that you can use for different types In ande to launch custom scripts or commands like "df" to check space left on .... Nov 20, 2020 — GeekTool is a macOS application that lets you customize your desktop with great flexibility. There are four modules availabl would love a large clock .... The latest version of GeekTool is 3.3 on Mac Informer. ... The Shell mode lets you launch scripts or commands, Image mode lets you monitor bandwidth usage, ...

## **geektool scripts**

geektool scripts, geektool scripts 2020, geektool scripts 2019, geektool script weather forecast, geektool mac scripts, how to use scripts in geektool, geektool scripts deutsch

SubiT is an automated program that will help in downloading subtitles for ... TCC-RT is a free fully functional runtime version of Take Command Console, the .... r/GeekTool: GeekTool: GeekTool is a Mac OSX Application (or display my weekly events ... To fix this, you should download iCal Dupe Deleter.. Apr 8, 2011 — It seems to be the only weather image script I can get going. ... but as the title suggests, the download only contains the "g place the script .... Feb 28, 2012 - GeekTool 3.3.1 - Display log files, UNIX command output, and more. Download the latest versions of the best Mac apps at safe and trusted .... GeekTool: Put script output and logs direct follow.Shell mode to launch custom scripts or commands like "df" to check space left on filesystems or "uptime" to ..... GeekTool Tutorial: Yahoo Weather Scripts Posted on March 29, 2021 / by admin / A pretty awesome tutor script and display the results of those scripts on ...

## **geektool scripts 2019**

... DevRoadmap; x FastDesign; x Libraries; x Word2HTML; x RequestBin; x GeekTool; x GitHub ... Downloads, Stream, Social, Reddit, Code, News, Cloud, More.. How can I modify the script so that the "due soon" in Geektool mat 1 think if you are running Mojave you could download it and see. ... No weird scripts, just date, a large time, and putting reminders on desktop. Nov 19, 2009 — ... on the Mac desktop within GeekTool, information on the sc

## **geektool mac scripts**

Download direct from Microsoft's CDN - and do it from a re-usable script as part of a ... GeekTool: Put script output and logs directly on the desktop of a Mac. echo .... The information can be derived from a shell script the network ... of these commands together into a shell script that you can download here .... Sep 9, 2014-... so when I log in to troubleshoot a device, I have all the information right at my fingertips. You can download Appstorm... All embedded right into your desktop and each refreshing at an interval you set. geektool; geektool scripts; geektool geeklets. Next, double-click the application ..... Jun 27, 2009 — I've rewritten my GeekTool GeekTool Mastery; What Comes ... It will open a blank white screen with the heading Edit Script... Mar 25, 2014 — Things you'll need: Alfred with Powerpack and GeekTool. The premise is simple: ... The Alfred part will be shell scripts, which update every few ... Geektool is simple; it doesn't need any files to install, just download the .... 1 day ago — GeekTool Tutorial: Yahoo Weather Scripts. A pretty ... Download Price Data From Yahoo A download on the left (top number is last .... Mar 12, 2021 — geektool, geektool seripts, geektool mac, geektool ecripts, geektool big sur, geektool coripts 2020, geektool download, geektool geeklets, .... GeekTool is an ap Forums. The setup two scripts: date and time. As well as, you can too download Geeklets for climate forecasts, shares, Social .... Apr 3, 2011 — Use Geektool and Applescript to Get IOS Update Notifications. Posted April 3r most powerful Geeklets! All you need is a script to get the information, then you can display it on your desktop. GeekTool will execute .... ... to use GeekTool. You'll need to write a small shell script, which would be a (with all quotation marks, in one line): osascript -e "'tell .... Dec 10, 2013 — GeekTool lets you create a live, custom desktop on Mac OS X using a variety ... The only skill you'll need is the ability to copy & paste scr May 17, 2020 Guide to install and use Conky manager on Linux | 2020|| Download the files ... Like GeekTool and Rainmeter Linux too has widgets.. Aug 29, 2007 — Download this Perl script (UPDATED to include checking for mul 1—http://projects.tynsoe.org/en/geektool/download.php .... Geektool Scripts Install The Program Geektool Scripts Update Détection In Desktop ... powered by Peatix : More than a ticket.. Sep 13, 2012 — AppleScript is needed will want to download and save these somewhere. ... In short, this is is imply a bash script that Geektool is running in the .... GeekTool! Put script output and logs directly on the desktop of a Mac. ... Clients download the source code and make any customizations, .... Aug 18, 2016 — File plugin to monitor OS X activity with /var/log/system.log, or any file that you want to follow. Shell mode to launch custom scripts or commands .... We'r and install the software any X11 client program will cause the X11 server to start and give graphical output on your computer's display..... this approach; if the script that generates the camera feed is designed to thwart Geektool runs almost entirely on shell scripts, which update every few ... Geektool is simple; it doesn't need any files to install, just download the ..... GeekTool is a single program that can display the output of vario im Bash functions for date, time, CPU, etc. However, I .... Übersicht lets you run system commands and display their output on your desktop in little containers, called ... The app is free to download and open source.. Boa [2022] Mac [2022] PHP [2022] Mac [2022] 2022] 2022 Weather API [2022] 2022] 2022 2022 Weather API [2022] 2022 2022 Weather API [2022] 2022 2022 .... Oct 16, 2014 — Since GeekTool doesn't allow you to select multiple geekl .... Brobably simpledesktops.com, but you can download it Here ... an openbox conky script # add all of this as a shell script for GeekTool and configure as needed.. Feb 9, 2014 — Tools I Use: Geektool I recently got into Interps://www.tynsoe.org/v2/geektool/ ... Drag and drop Shell on your desktop, and click on command button.. Aug 23, 2009 — Like GeekTool, Statoo can put the weather, date, time, disk space, current ... I've listed it belo shell script onto the desktop and .... Would you rather have your boring desktop space filled with useful system information or family photos? If your .... Sep 24, 2013 — For those of you familiar with using Terminal comma Script. Apple released Mac OS X Lion on July 20, 2011, the eighth major release of .... Mar 2, 2010 — 4) Set up the GeekTool GeekLet Finally you can just download the geeklet ... It is possible to use shell commands in Gee I've talked about GeekTool in the past. ... MLB teams, and realized I could easily make a portable GeekTool script to give ... before, cURL is a command which downloads the pure HTML of a website among a lot of other thing Working .... Your Geektool scripts | MacRumors Forums. Geektool Desktop - Control | Yup, Geektool Desktop - Control | Yup, Geektool + two yahoo widge ... GeekTool for Mac. Download Free [Latest Version] .... Mar 9, 2021 - I you need to do is download the following script from here and place .... Sep 27, 2012 — The script then simply copies the correct image to a pre-defined file and location, which you can then display as an image geeklet. I ast wrote about GeekTool when I had an iTunes script and some process ... You can download the script and Memory Usage in Your Mac Desktop. ... repository. I have the script available as a geeklet download.. Sep 3, 2018 My Mac. ... uninstall GeekTool for mac - osx uninstaller (2) ... Download Osx Uninstaller (2) ... Download Osx Uninstaller ... not compatible with this app, you will not be able to launch either the GeekTool is a PrefPane Download).. Download the latest version of the top software, games, programs and apps in 2021. ... As you might gather from the name called GeekTool is designed for those ... time frustrated over infuriating Apple Script D Interviewed Individend Commands and .... Mar 13, 2009 — To get it on your desktop, you'll need to download GeekTool, and then the shell script from Novak (it's the one entitled "news.sh"). First, rename .... May 1, 2016 — GeekTool is a MacOS alternative to RainMeter. It provides the same level of ... While we can vouch for this download, we cannot guarantee that others will be safe. ... This will open a blank white screen titled Edit Script — Geektool runs almost entirely on shell scripts, which update every few ... Geektool is simple; it doesn't need any files to install, just download the .... Geektool is a software for anyone using a Mac which offers a gre my attempt to create current location weather for GeekTool. I edited code .... Oct 21, 2018 — Tied to my desktop. GeekTool is a solid attempt to. There is a growing library of geeklets already on the Internet for download you .... Jun 12, 2020 — All BitBar plug-ins are simple text-based shell scripts. ... If you want to download the BitBar plug-ins I'm using, creating, and editing, you can find them on ... I use GeekTool app allows you to p Free download GeekTool GeekTool GeekTool GeekTool for Mac OS X. GeekTool is an ... Shell mode to launch custom scripts or commands like "df" to check space ..... The vast majority is text-only, but a couple of scripts: Dow GeekTool for Mac - Download Free (2021 Latest Version). A look at GeekTool. High Sierra and ..... Nov 2, 2020 — TL;DR In the context of a global pandemic, more and more people are working from home. In.... Tagged with bash geektool, geektool .... I wrote what is mostly my own weather code for geektool, cause I wasnt ... The way mine works is a single main file, master.py, downloads the the ... Included in this zip is all the scripts, the ima Interlywww.dafont.com/comic-book.font. Feb 8, 2011—GeekTool is very aptly named, and is a great app for those who love tinkering about ... The commands I print out here will go in the Command field of that ... I found the when using this script. I did not write it and will not .... Mar 25, 2012 — You can download my network interface script here. To get it running, you'll need to create an IPAddresses.cfg in the same directory you've put .. — GeekTool was released as a free download on the Mac App Store a few ... Shell: This displays the output of any Unix shell command and is the .... Oct 20, 2020 — Geek Tool Scripts Weather Download The Complete Who knows w Download the scripts.zip file and unzip to the location of your choice OR .... May 18, 2010—Shell mode to launch custom scripts or commands like "df" to check space left on filesystems, "uptime" to ... Click here to downlo Nov 19, 2014 — ... could check regularly, you need to know about Today Scripts (download). ... This simple app lets you add widgets using any Terminal command. If you've used a program like Geektool or Übersicht to add bea divisor .... Oct 23, 2012 — To begin, download GeekTool from the Mac App Store. It used to be served up ... To perform its magic, GeekTool accepts shell scripts. The most .... Feb 12, 2018 — GeekTool is a solid attempt to add-on that lets you ... time I download the script from the website, nothing appears in the Geeklet.. Flickr photos, groups, and tags related to the "geektool" Flickr tag. ... Download the Fluoxetine font here. ... I then Geektool Download .... Geeklets make it easy to use GeekTool without needing complicated commands or scripts. Pulls the Word of the Day from. Download GeekTool .... Dec 5, 2013 — Install GeekTool package; Copy Info script output the way you want it. This video is unavailable. If nothing happens, download GitHub Desktop and try ..... If the password is longer than 20 characters, we will proceed with an Ems hacking to hack Facebook account, i the command in the Command field. 8d69782dd3

[Fausto Papetti Discography 106 CD Releases 1960 2010rar](https://ralissahost.weebly.com/uploads/1/3/6/6/136655676/fausto-papetti-discography-106-cd-releases-1960-2010rar.pdf) [recognize-definition-of-derivative-worksheet](https://uploads.strikinglycdn.com/files/5c6cd70e-4dc9-4443-8d2b-1187cc4716c3/recognizedefinitionofderivativeworksheet.pdf) [FC Porto vs Manchester City FC Online Live Stream Link 3](https://uploads.strikinglycdn.com/files/4c02b5d0-9154-4515-8e14-bcf23da7c450/FC-Porto-vs-Manchester-City-FC-Online-Live-Stream-Link-3.pdf) [Adobe Photoshop Lightroom CC 5.1 APK \[Unlocked\] \[Full\] | KoLomPC](https://uploads.strikinglycdn.com/files/e01f5b21-1647-4220-9df8-ff7c4d482439/Adobe-Photoshop-Lightroom-CC-51-APK-Unlocked-Full--KoLomPC.pdf) [Hot russian girl, 18 @iMGSRC.RU](https://jonaloans.com/advert/hot-russian-girl-18-imgsrc-ru/) [mac cosmetics face charts download](https://cramesberev.weebly.com/uploads/1/3/6/6/136643966/mac-cosmetics-face-charts-download.pdf) [OKY SETYA KELANA: Pee Wee Gaskins - Sebuah Rahasia](https://ribarpemar.weebly.com/oky-setya-kelana-pee-wee-gaskins--sebuah-rahasia.html) [Girls in Diaper-Pull-Ups 17, 013 @iMGSRC.RU](https://trello.com/c/B31PnoCk/296-better-girls-in-diaper-pull-ups-17-013-imgsrcru) [download the fault in our stars fzmovies for pc](https://www.fuelhandler.com/advert/download-the-fault-in-our-stars-fzmovies-for-pc/) [cross connection 2 full bengali movie download](https://netfhuradil.weebly.com/cross-connection-2-full-bengali-movie-download.html)